Mode\_BSMFunc05a Open Loop Chop Test File: H\_COP\_SPI\_BS5A.xls Author: L.Lucas-hp

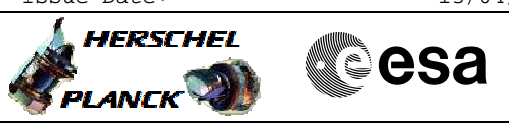

# **Procedure Summary**

#### **Objectives**

The objective of this procedure is a BSM Open Loop Chop test on the PRIME, charactrising the BSM movement in Open Loop. Based on Procedure: Mode\_BSMFunc05a (v5)

### **Summary of Constraints**

BSM-01 has been successfully run.

### **Spacecraft Configuration**

**Start of Procedure**

SPIRE in REDY mode + BSM ON

**End of Procedure**

SPIRE in REDY mode + BSM ON

### **Reference File(s)**

**Input Command Sequences**

**Output Command Sequences** HCSBS5A

## **Referenced Displays**

**ANDs GRDs SLDs** ZAZ90999 SA\_1\_559

### **Configuration Control Information**

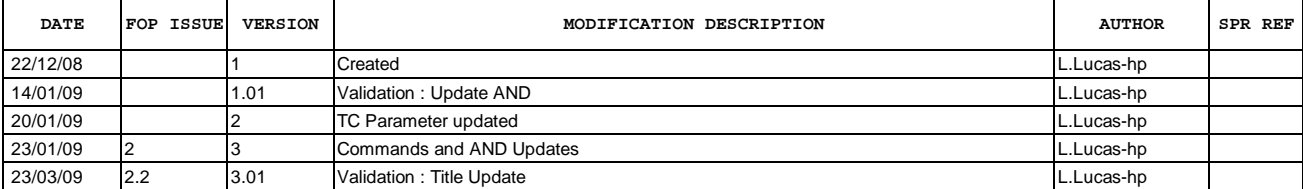

 Mode\_BSMFunc05a Open Loop Chop Test File: H\_COP\_SPI\_BS5A.xls Author: L.Lucas-hp

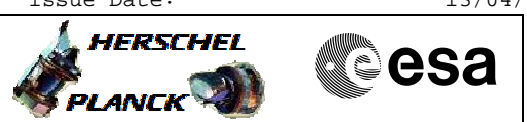

**Procedure Flowchart Overview**

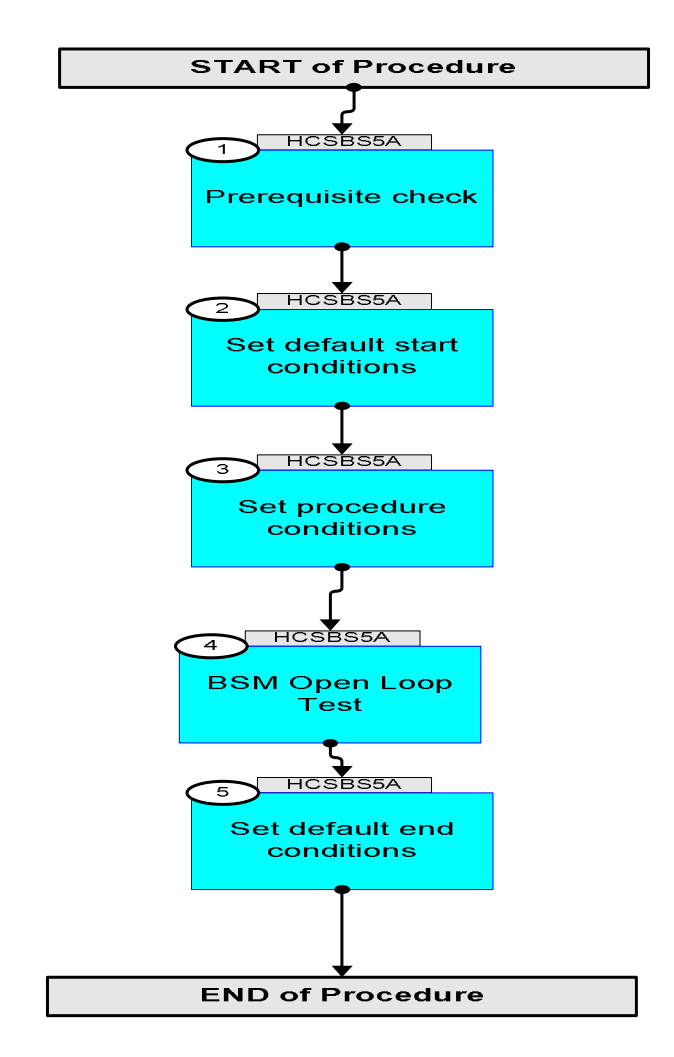

 Mode\_BSMFunc05a Open Loop Chop Test File: H\_COP\_SPI\_BS5A.xls Author: L.Lucas-hp

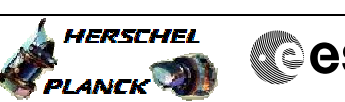

**Cesa** 

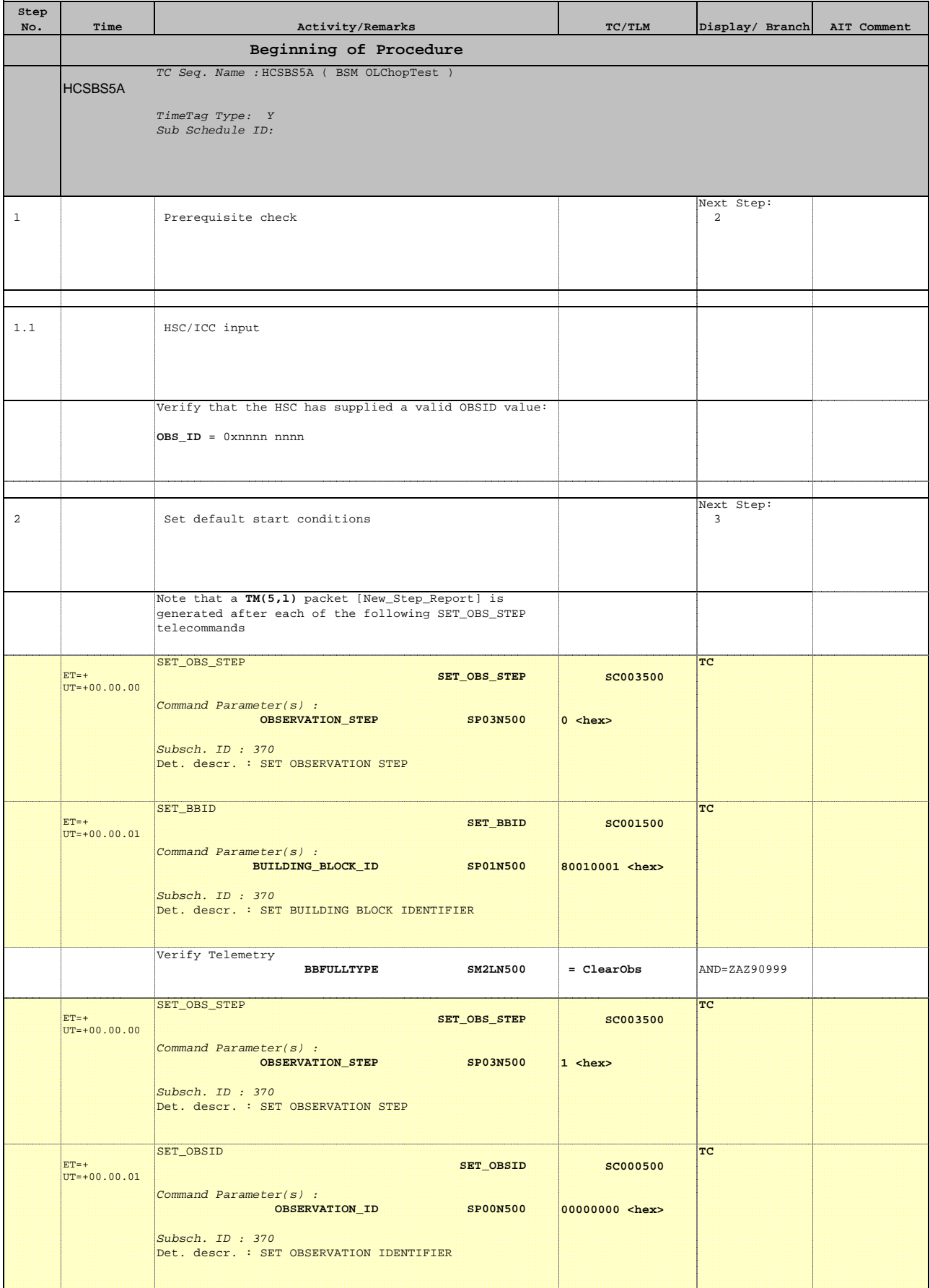

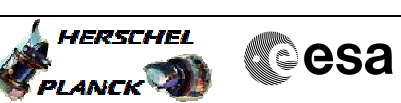

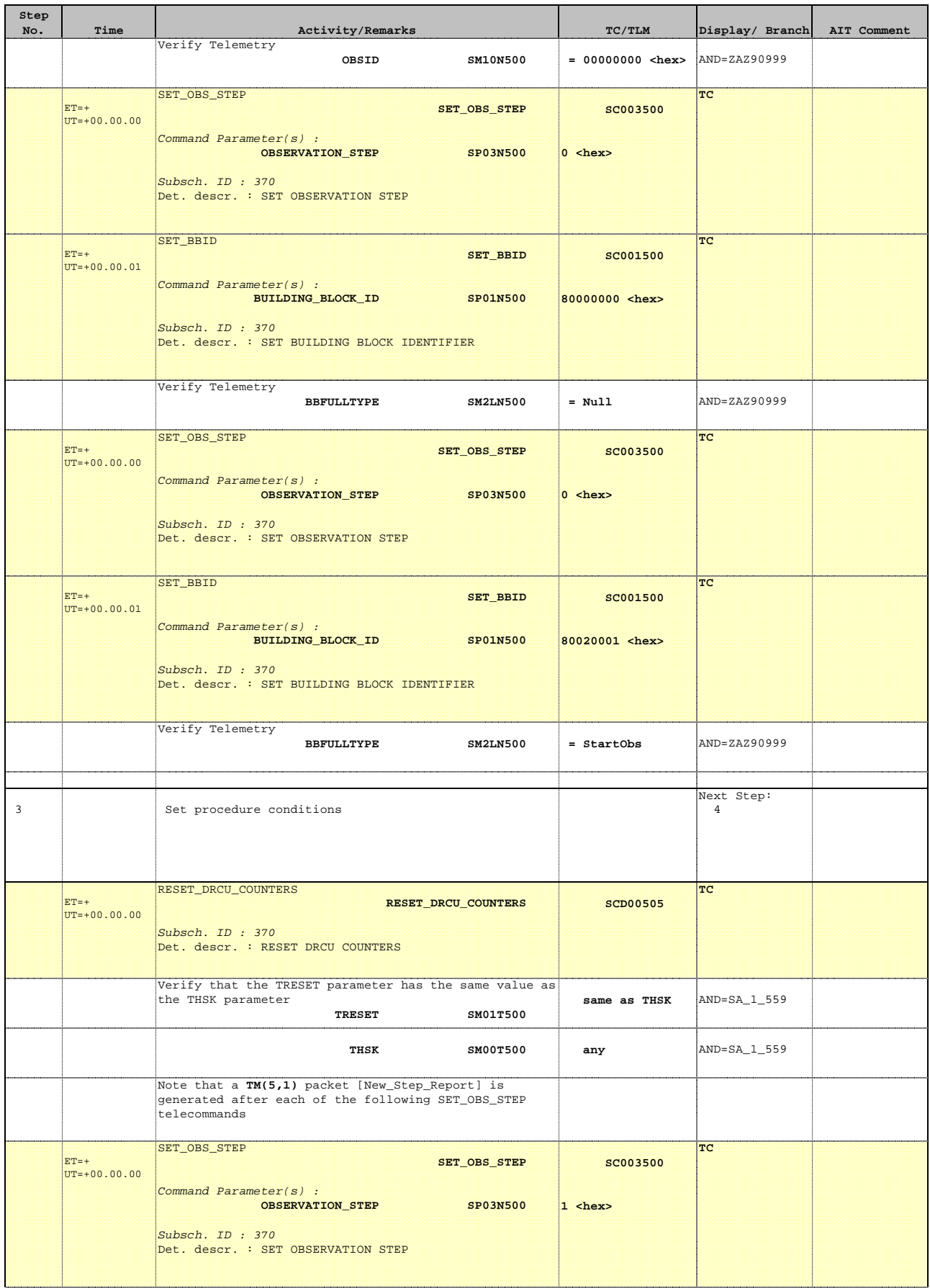

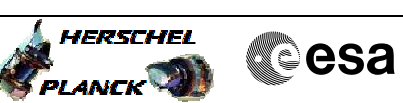

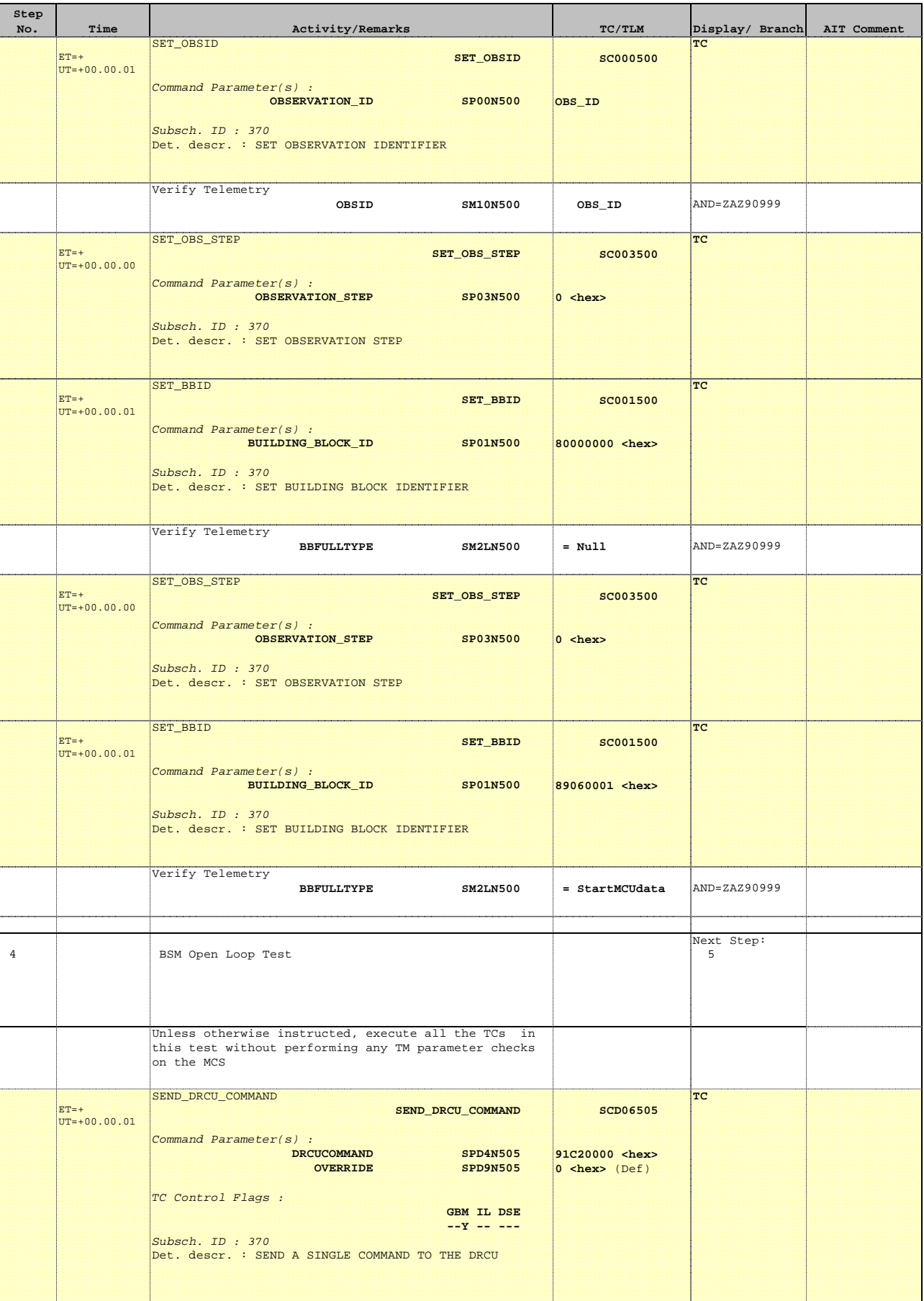

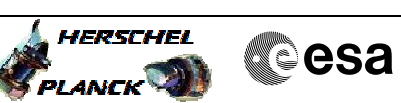

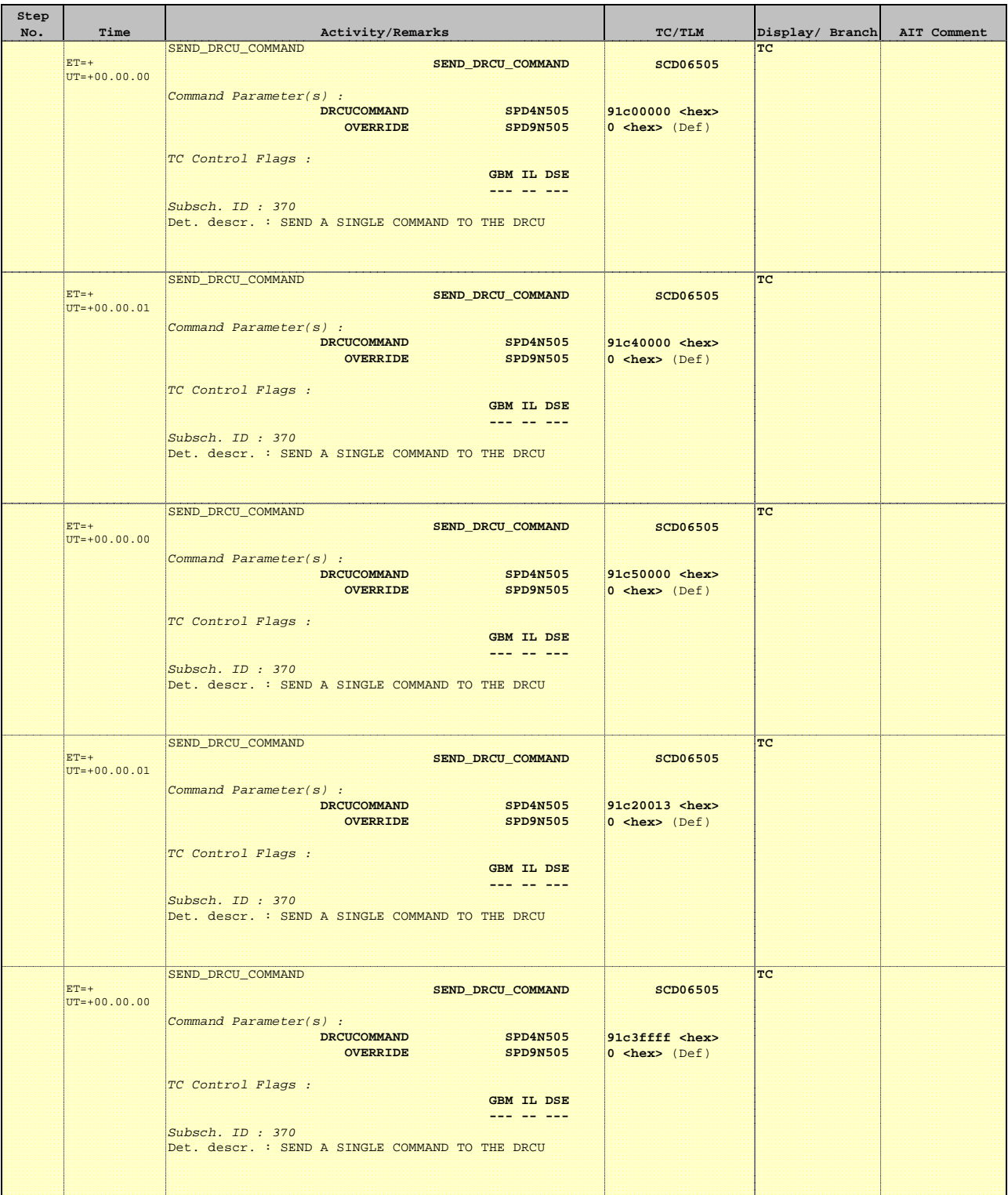

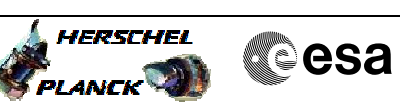

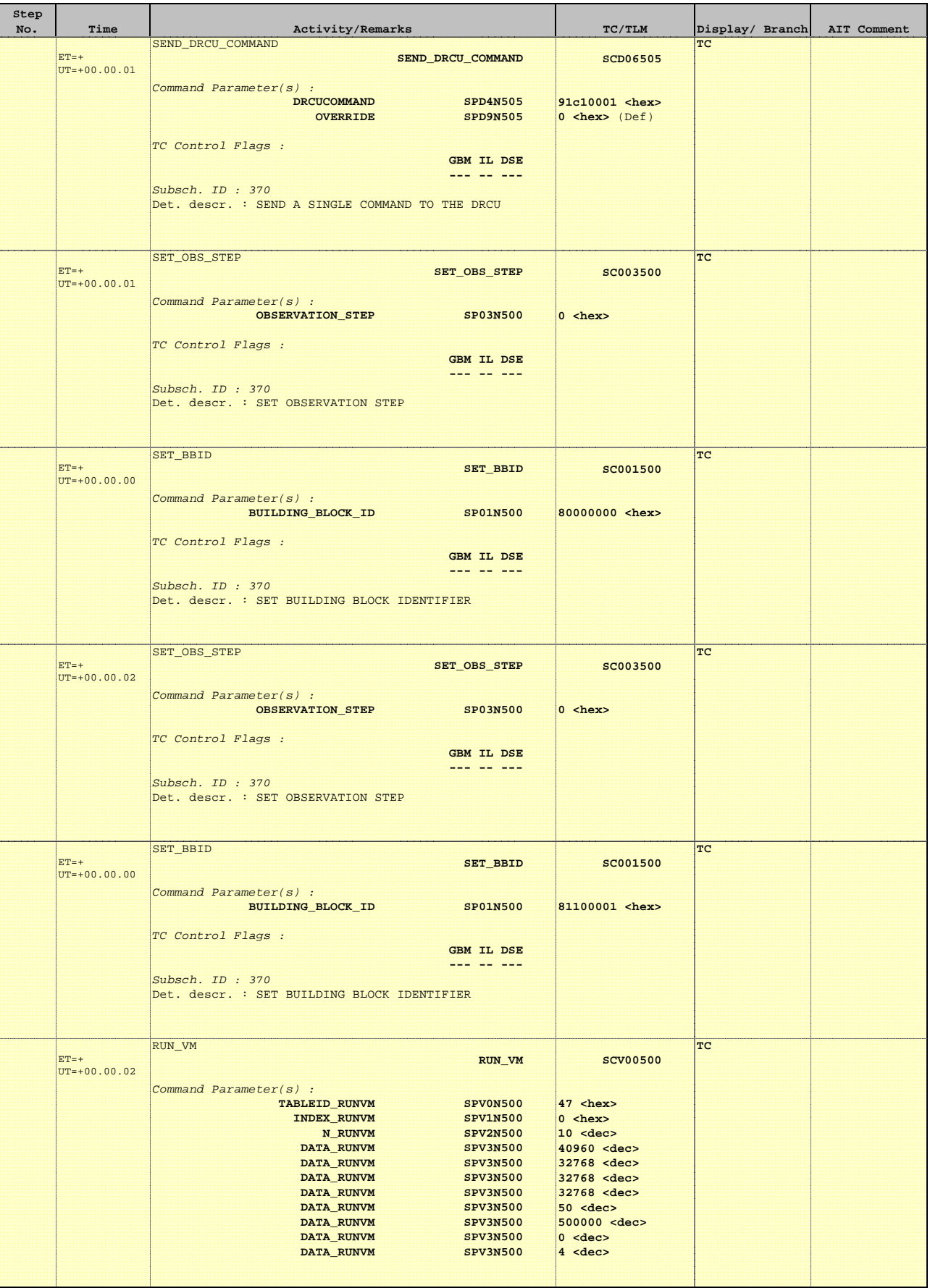

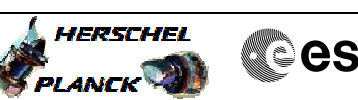

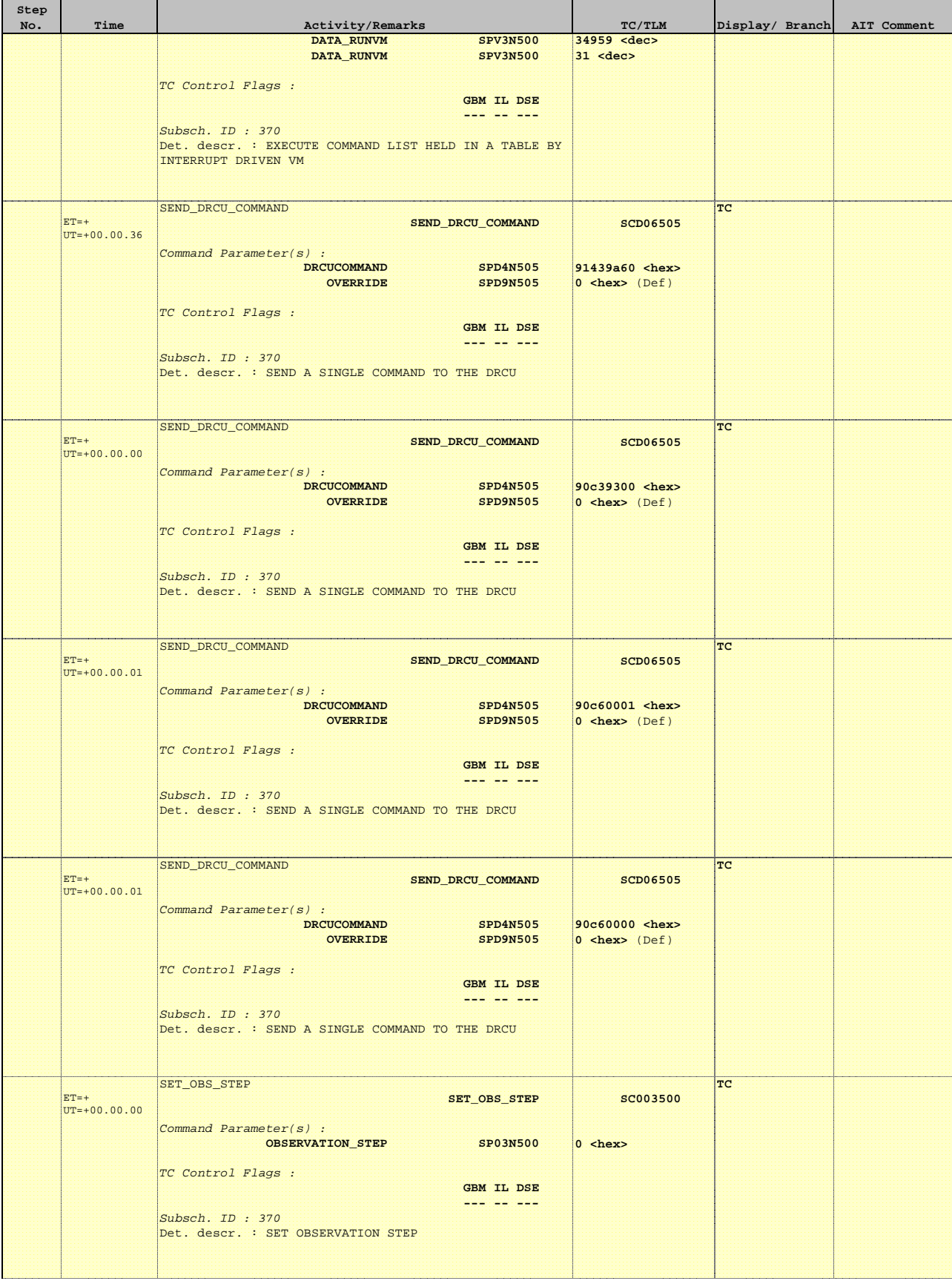

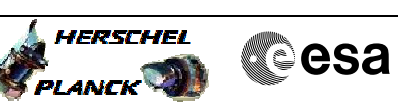

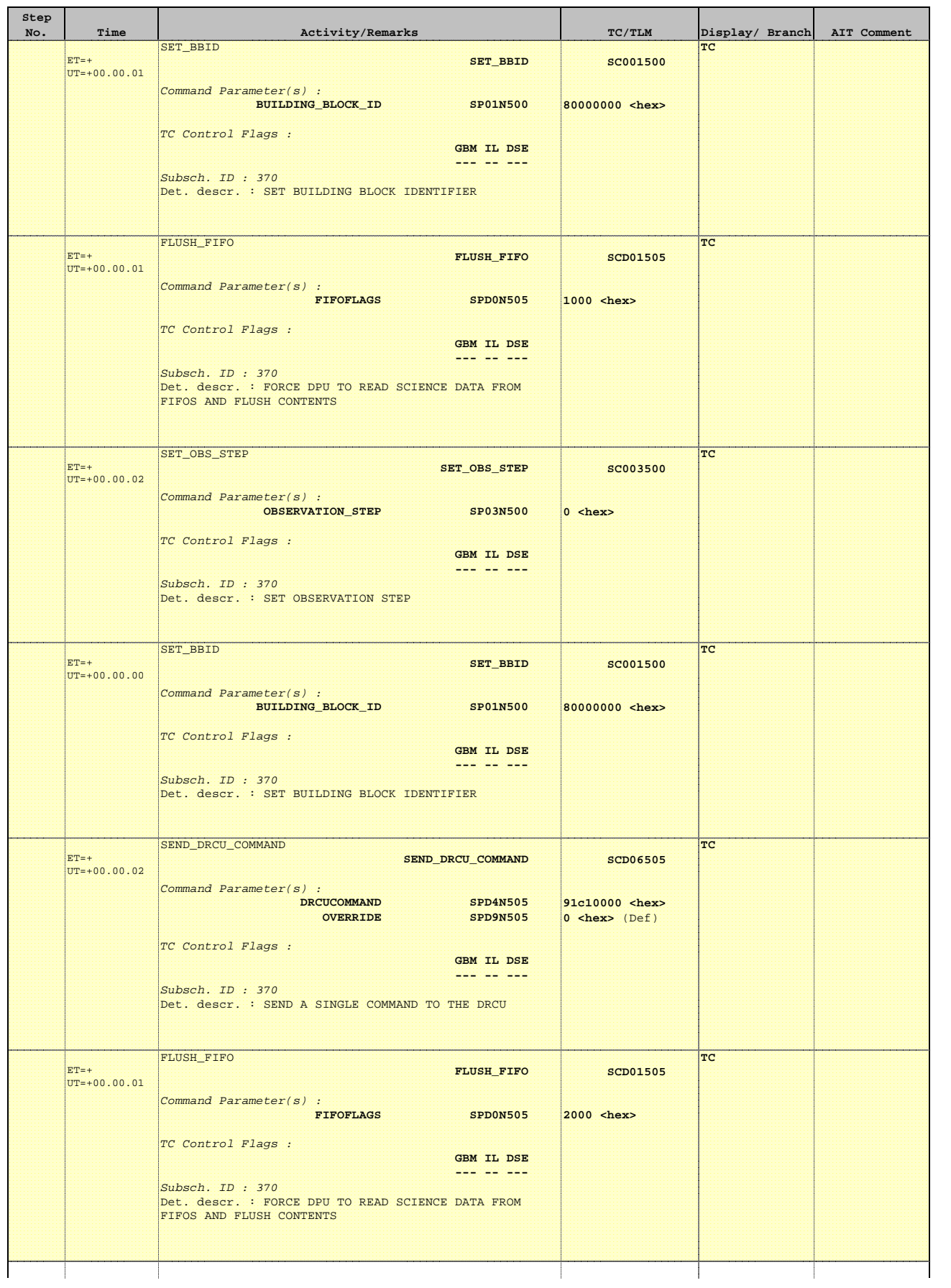

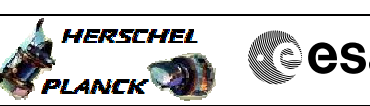

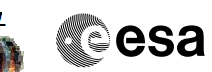

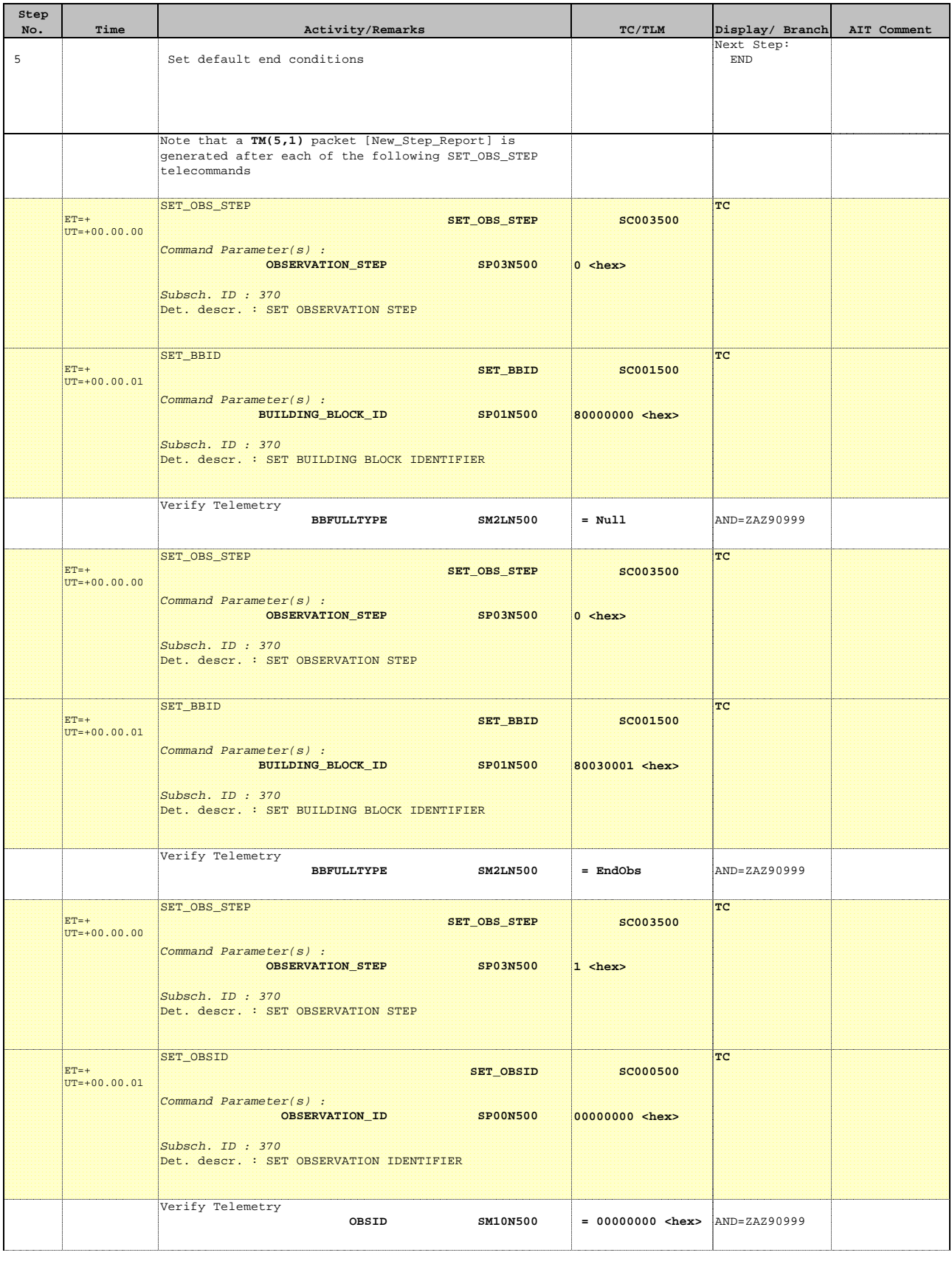

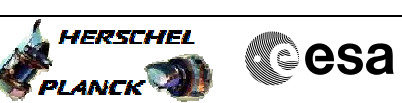

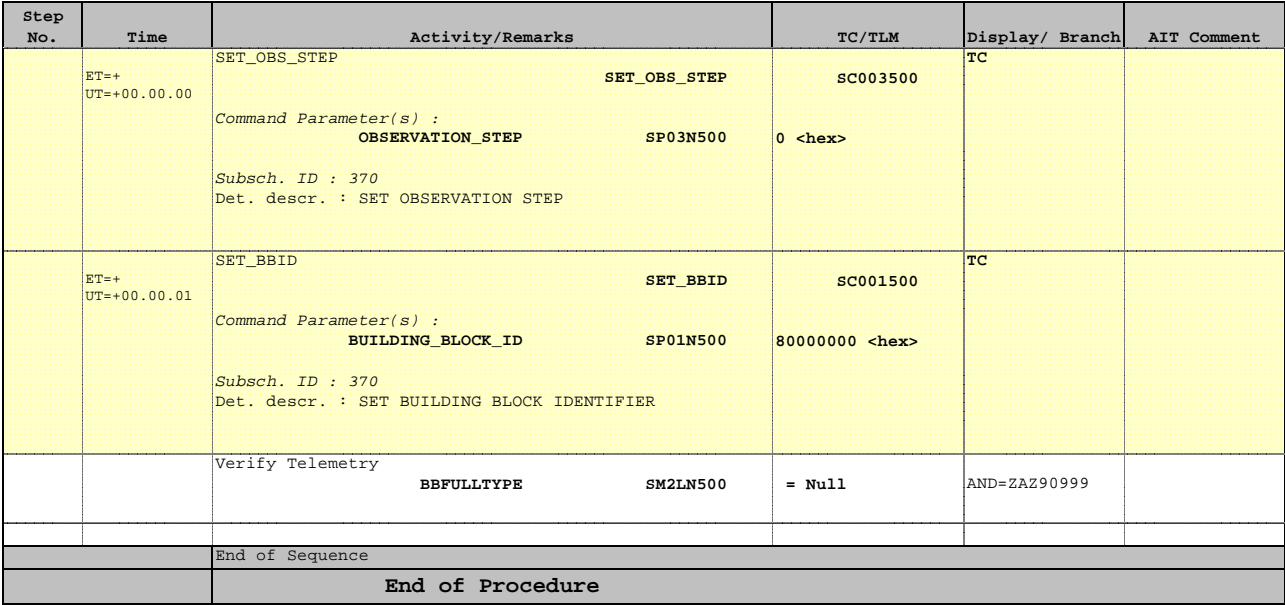